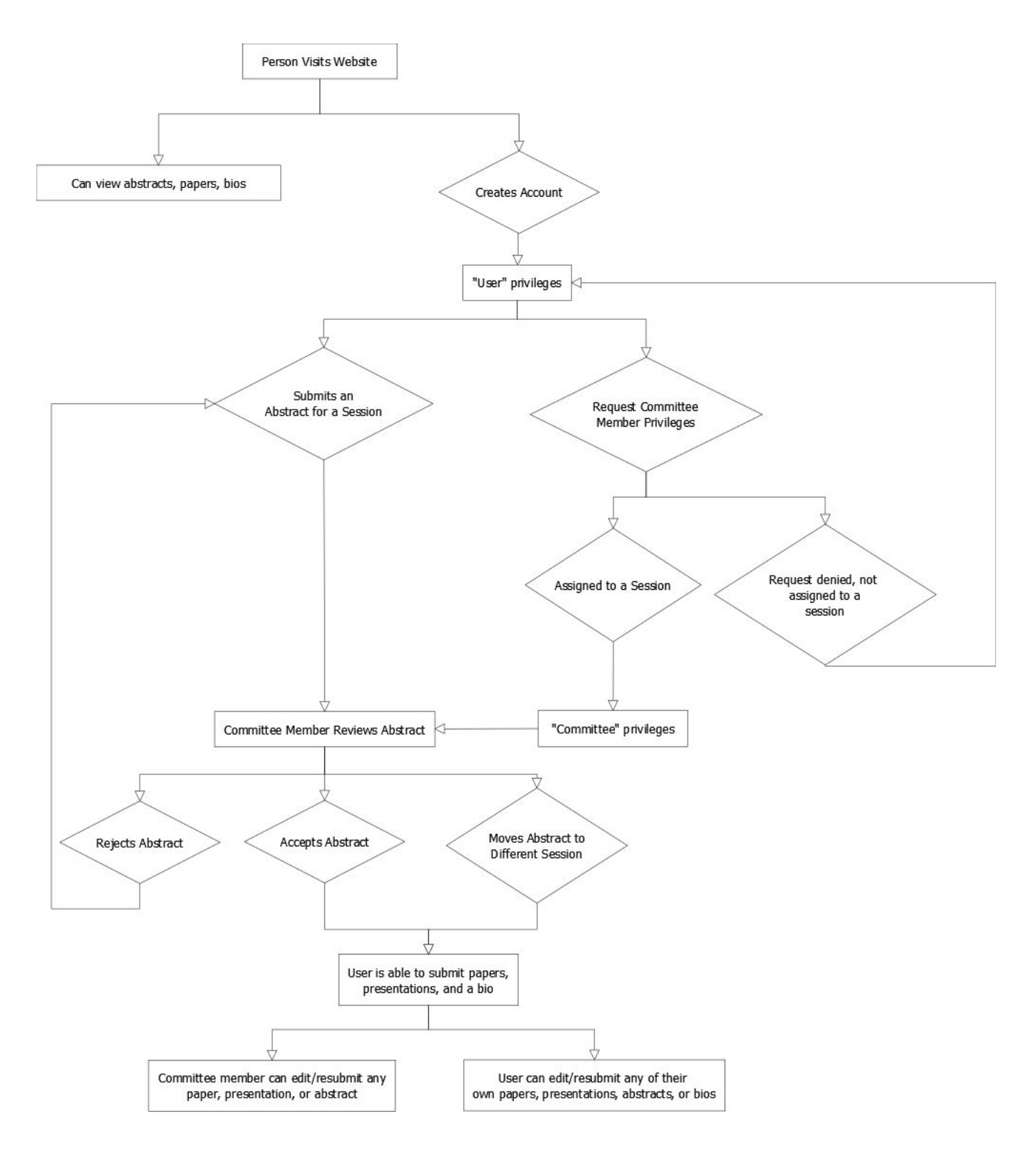

Figure 1: Typical workflow of website user